# Front-end lattice starting after the target area (update II)

#### Gersende Prior European Organization for Nuclear Research (CERN)

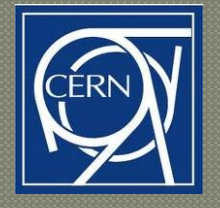

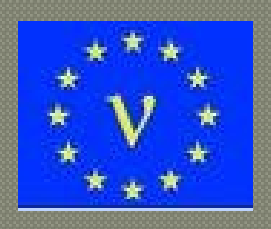

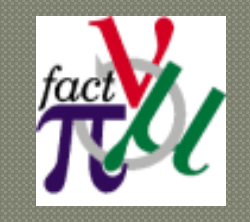

Front-End meetings 29 March 2011

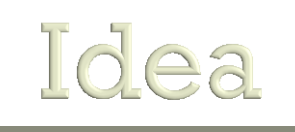

#### Make a front-end lattice that starts at  $z > 6$  m in order to:

- be able to load a beam file that has included the pions/muons phase space after interaction in the target surrounding material (including the Be window at  $z = 6m$ ).
- be independent on the target area designs changes that may/will occur in the future (taper change, magnet arrangements, shielding)
- be independent on the taper profile (choose an area where is constant)
- Doing the exercise on the ISS lattice (aka ST2a for test purpose):
	- MARS and ICOOL field profile matches
	- choose  $z = 50$  m as place to hand off the beam file (also where the figure of merit is computed).
	- allow to compare MARS and ICOOL particles yield where we hand off the beam file.

# Technicality

#### ICOOL:

• create a shorter lattice which contains only the front-end elements from  $z = 50$  m to end of the lattice (it cuts part of the drift section).

Magnetic field profile matches ISS lattice.

#### MARS:

• translate the MARS beam output at 50 m (fort.82) into an ICOOL file where the z position is shifted by 50 m  $(z =$  $\vert 0)$ . without smearing the time of the particles by 1-3 ns.

## Field profile

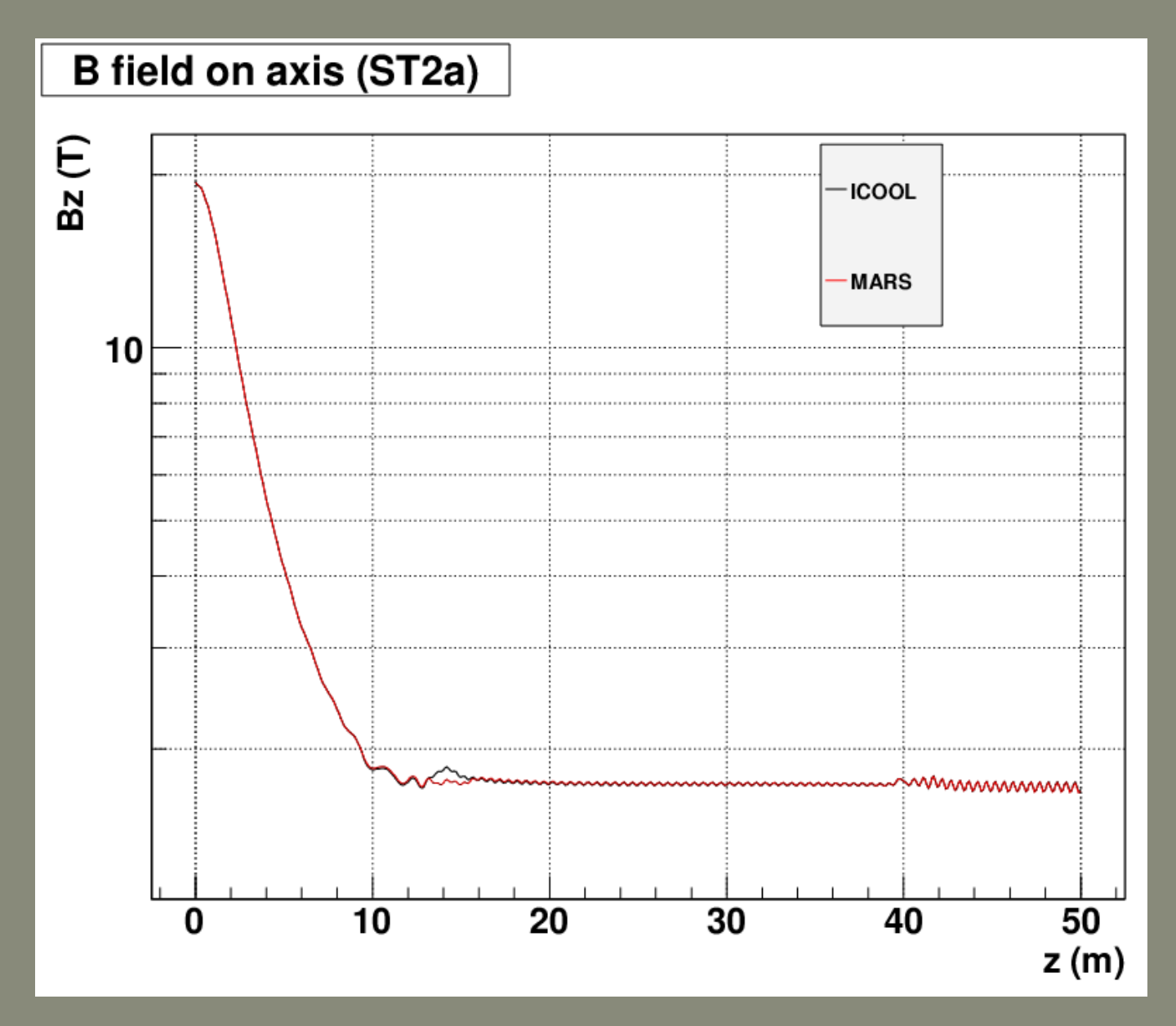

4

# Checking particle phase space (1/5)

Previous simulation:

error linking to the wrong file, as a result the MARS simulation using ST2 was used instead of ST2a.

Explains the difference seen in pT and R (thanks Scott !).

#### Particle yields @50 m:

 $\pi$ + - ICOOL = 2579 - MARS = 2072 (~25%).

 $\mu$ + - ICOOL = 18749 - MARS = 16996 (~10%).

 $\pi$ - - ICOOL = 1820 - MARS = 1584 (15%).

 $\mu$ - - ICOOL = 17941 – MARS = 16020 (12%).

ICOOl has more optimistic yields (no material in the drift unlike MARS + difference in tracking or other processes ?).

### Checking particle phase space (2/5)

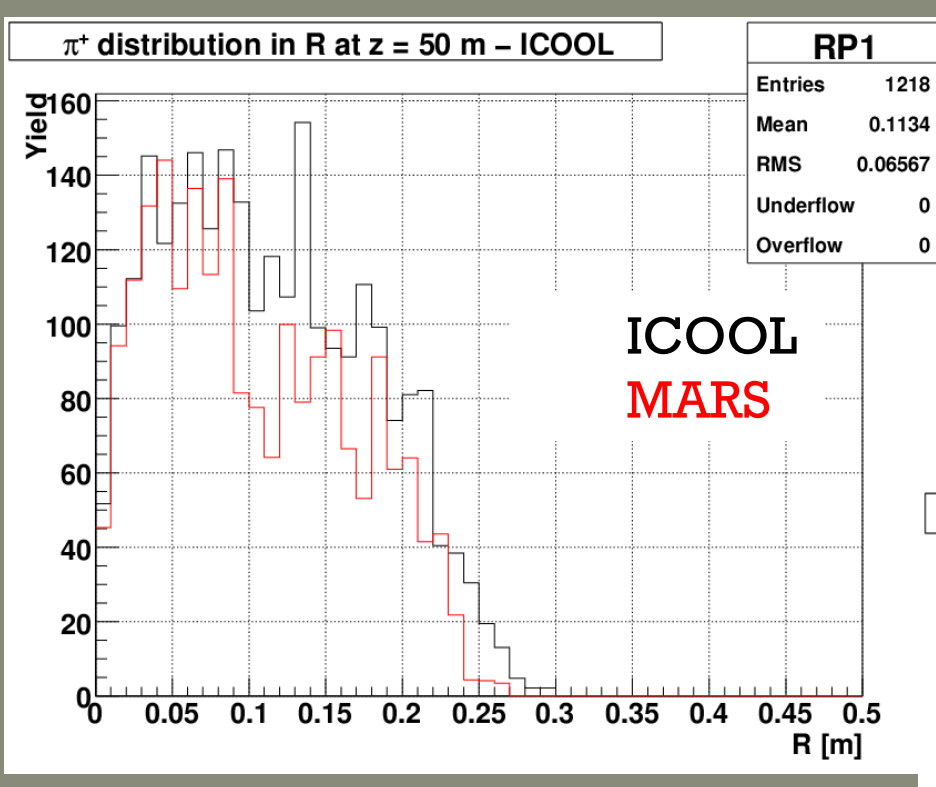

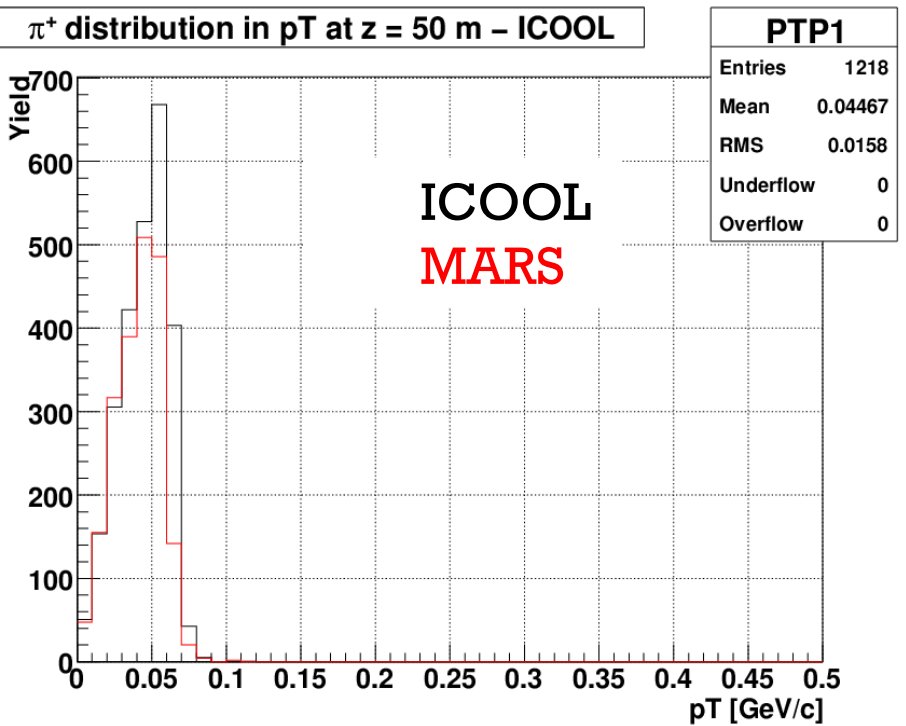

 $\cup$ 

### Checking particle phase space (3/5)

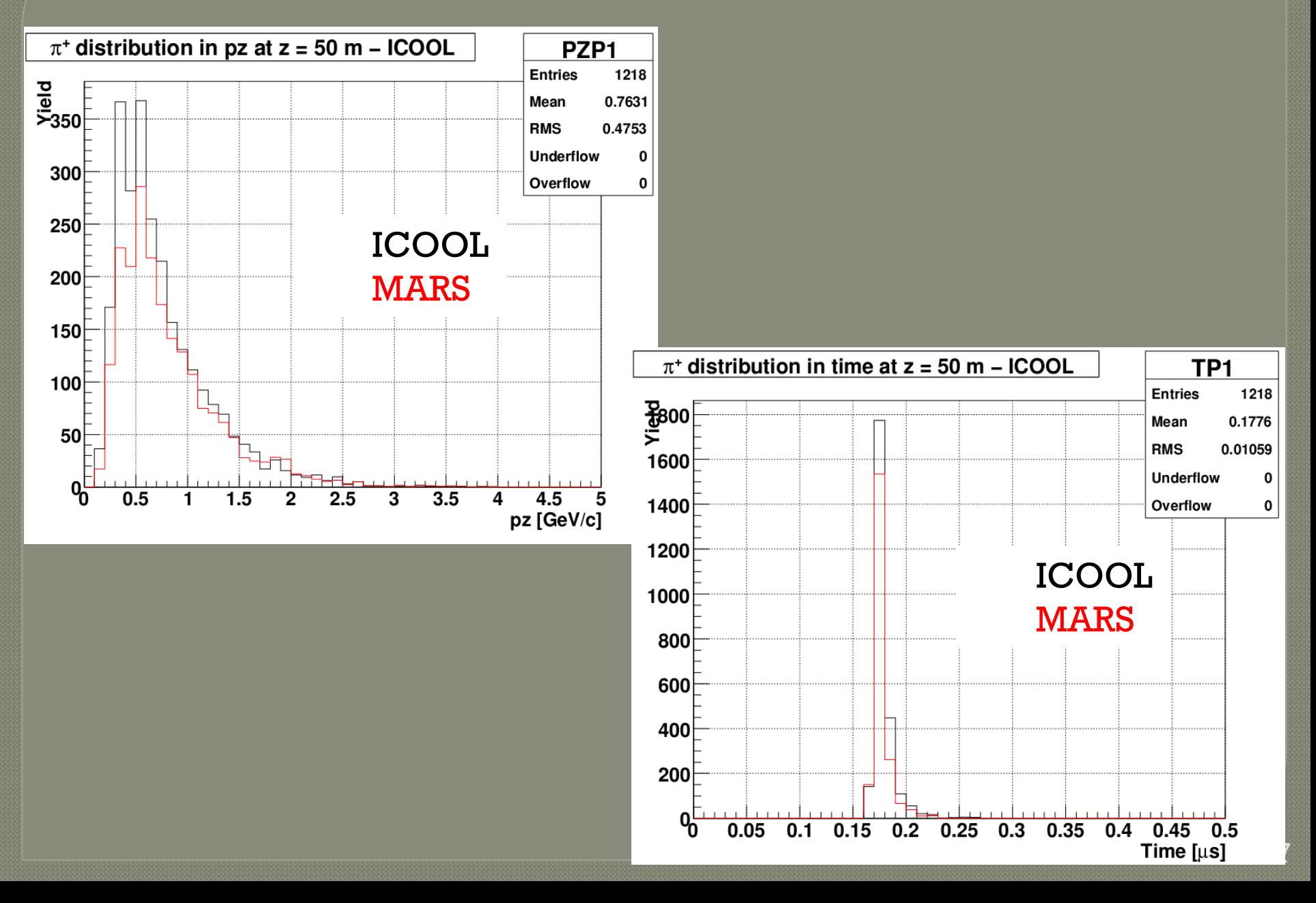

### Checking particle phase space (4/5)

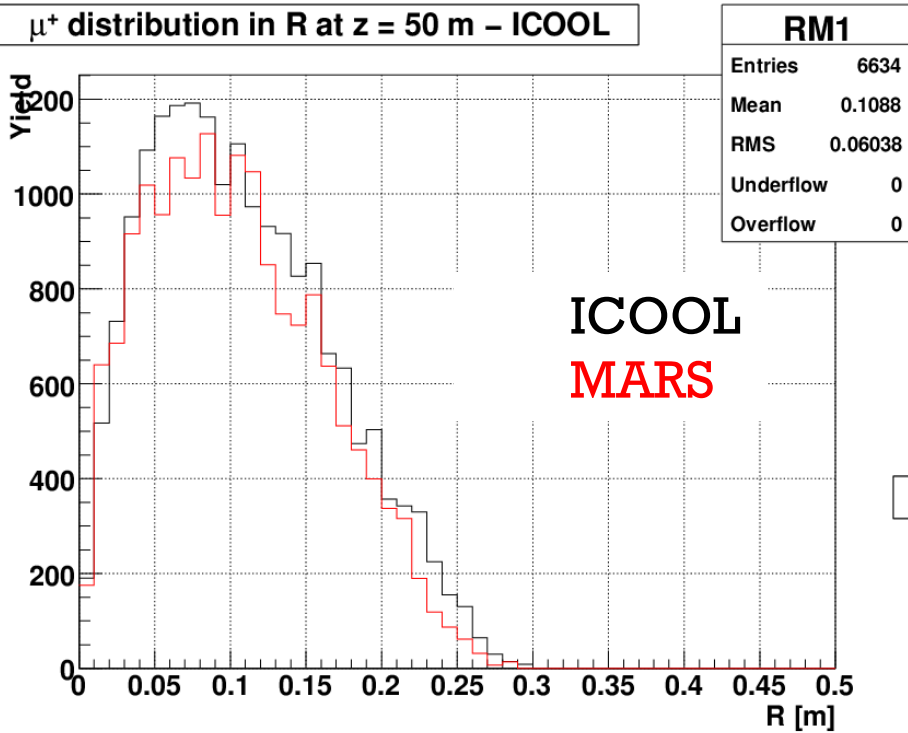

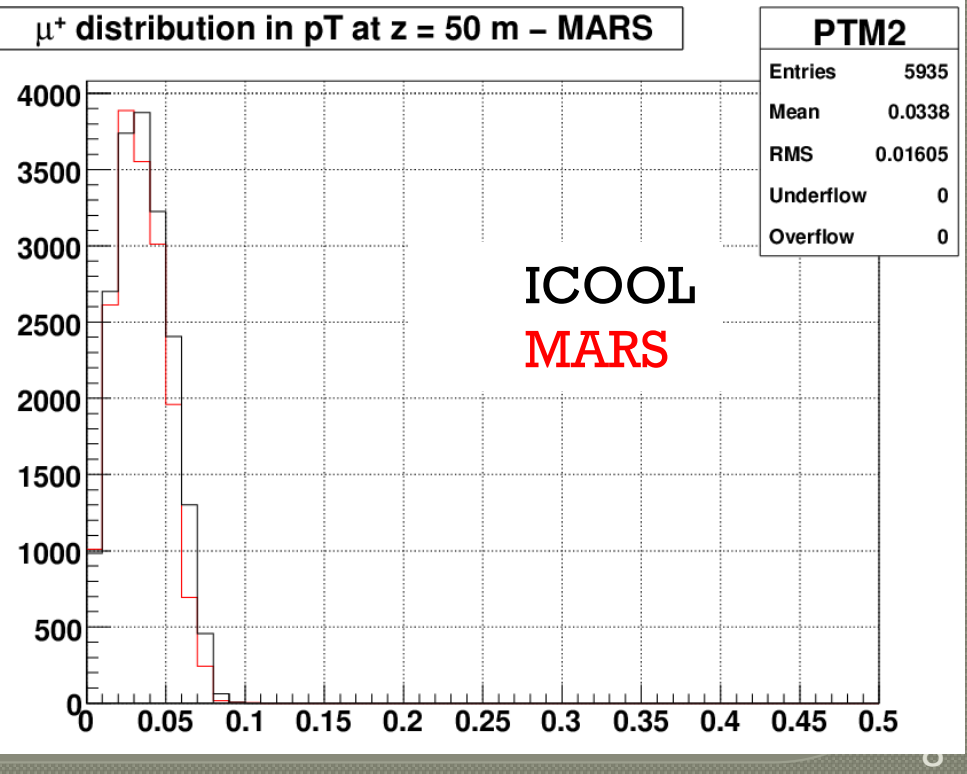

### Checking particle phase space (5/5)

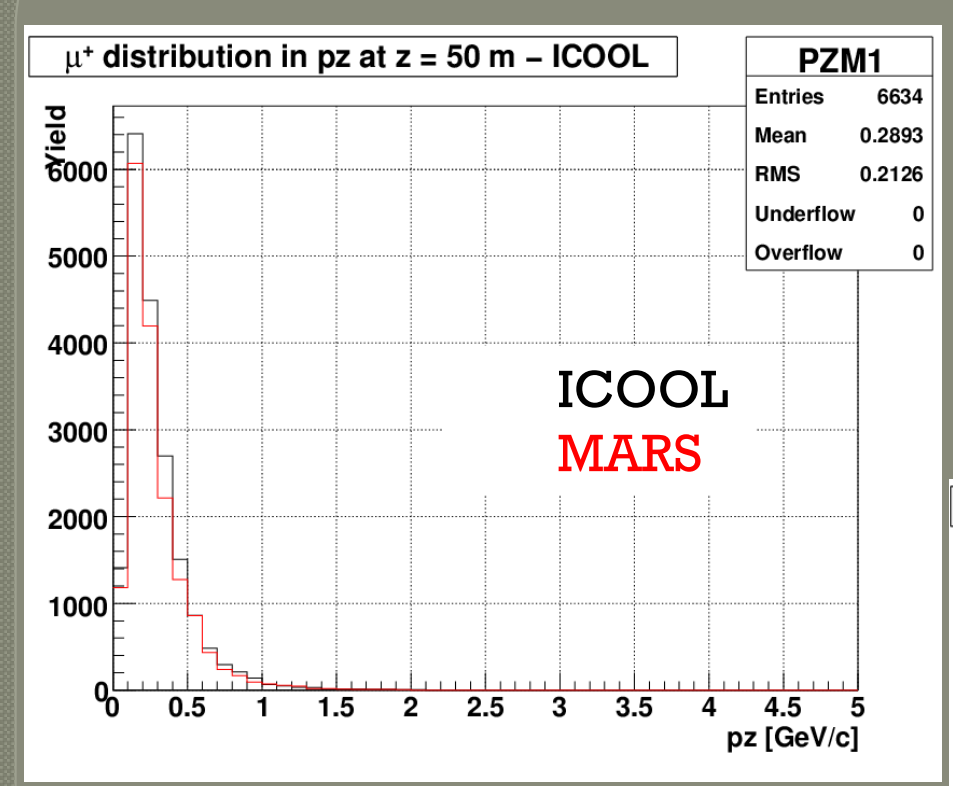

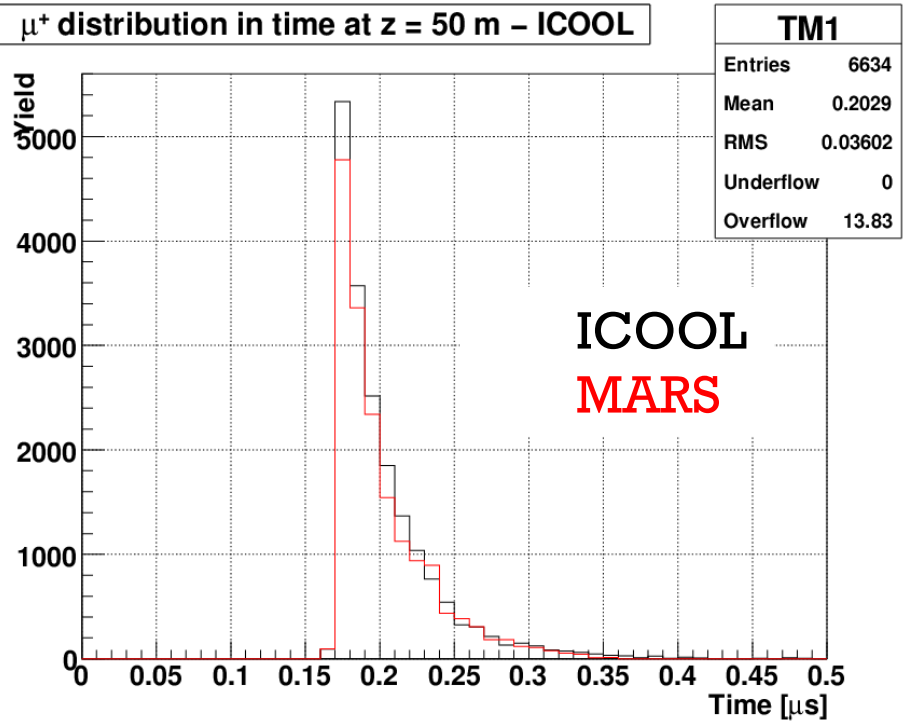

9

#### First attempt (1/2)

 $t_{ref} = 0$ :

• don't set particle reference time. Normally ICOOL should assign to the reference particle <t>. ICOOL knows how to do it since in for009.dat, at z  $= 0$ ,  $t_{ref} =$ .

Only a 1/10 of the particles remaining.

• Tallies:

- 19069 weighted  $\pi/K/\mu$  at start
- 709 weighted  $\pi$ /K/ $\mu$  lost with flag -23 (particle radius not defined in rregion).
- 914 weighted  $\pi$ /K/ $\mu$  lost with flag -43 (pz < PZMINTRK).
- 327 weighted  $\pi$ /K/ $\mu$  lost with flag -76 (stepping gave results with r  $>$  $100 \text{ m or } pT > 1000 \text{ GeV/c}.$
- 1422 remaining particles at the end of the front-end with 187 of them passing the ecalc9f acceptance cuts.

Where did all the other particles go ?

# First attempt (2/2)

Starting to loose muons when entering the rotation section .

• Problem with PHASEMODEL (use model 4 for rotator and model 3 everywhere else) ?

• Problem with tref ?

Why the RF phase is not adjusted in the rotator but the buncher seems ok ?

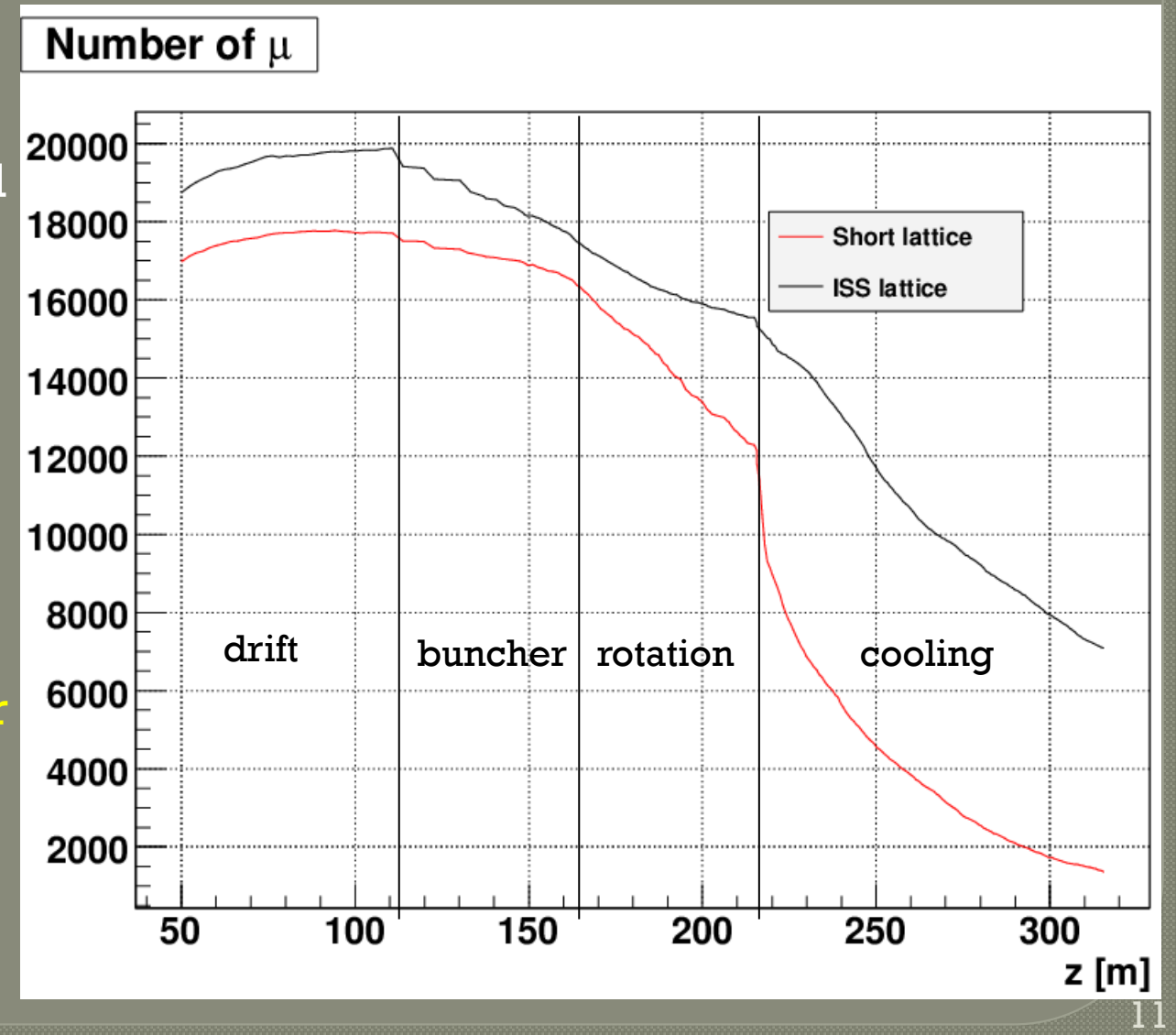

### Second attempt (1)

 $\overline{\sigma_{\rm ref}}$  = <t>  $\sim$  175 ns:

• Assign to the reference particle <t> in the first REFP data card.

• Similar lattice performance.

• 4152 (ISS) and 3253 (short) muons within ecalc9f acceptance.

10% less muons at start come from the difference in tracking using either MARS (short) or ICOOL (ISS).

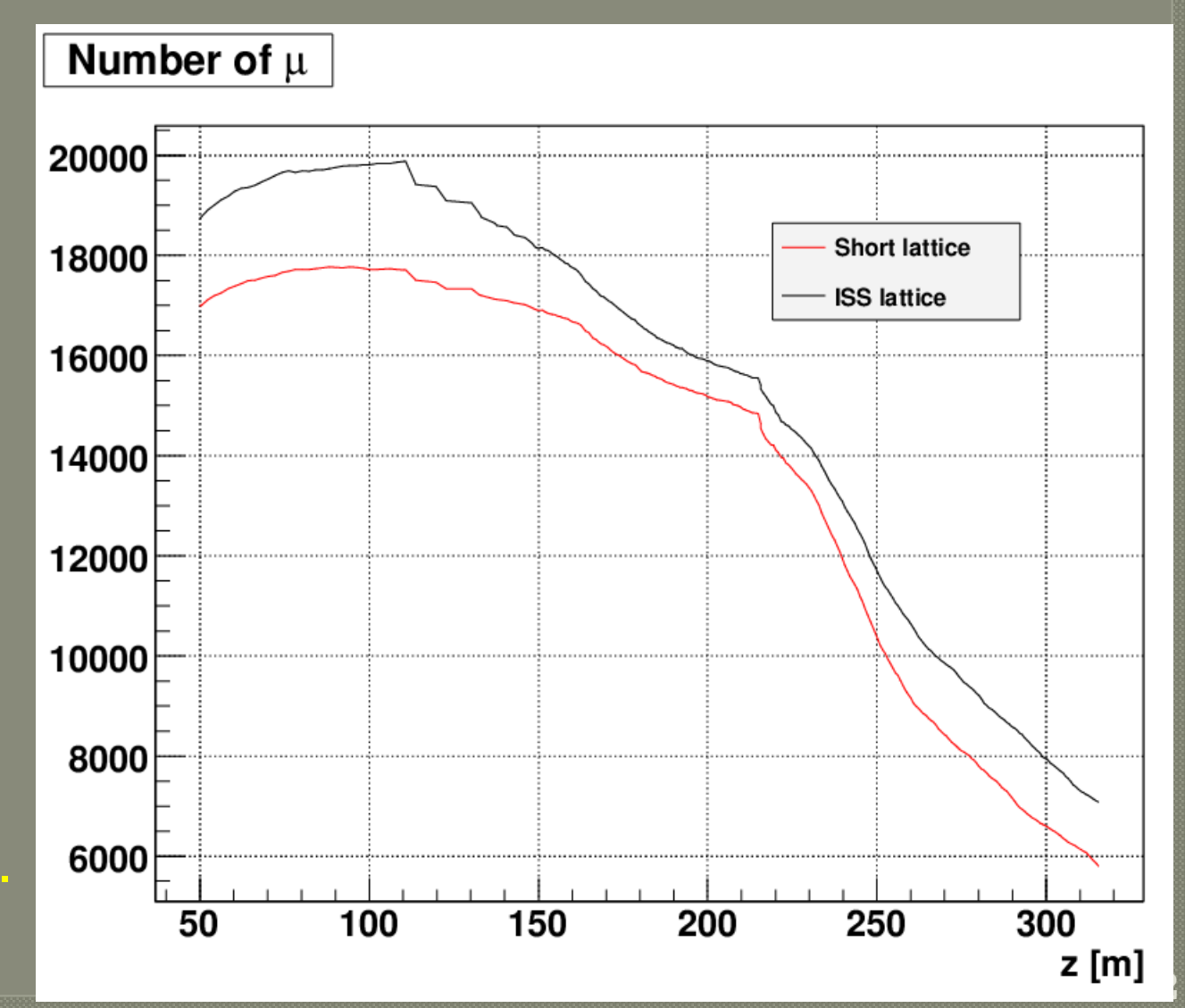

#### Conclusion & todo

Effect on target material (and/or tracking ?) on particles distribution:

- Loss of particles is up to 12% for muons and up to 25% for pions if using MARS.
	- phase-space distribution remains unchanged.

#### Short ICOOL lattice:

- Need to set reference particle time to  $lt$  in the first REFP data card.
- Lattice performance after ecalc9f cuts ~30% less muons compared to the ISS lattice (cannot be solely explained by the  $10\%$  difference at input).

Need to check particle phase space in buncher/rotator/cooler. Is the tref problem a bug of  $3.1\overline{0}$  (need to check with more recent ICOOL versions) ?